## **Bookmarks with Applique**

Things you will need: Water soluble backing Spray adhesive Hoop **Scissors** A piece of fabric for bookmark

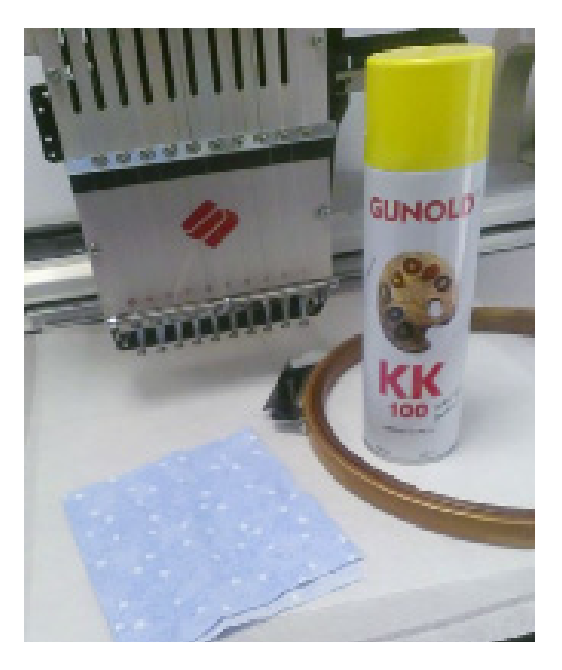

1. Begin by hooping two pieces of water soluble stabilizer. Alternate the direction of the stabilizer material to give more stability. Make sure the stabilizer is hooped tight, so that it doesn't shift while sewing.

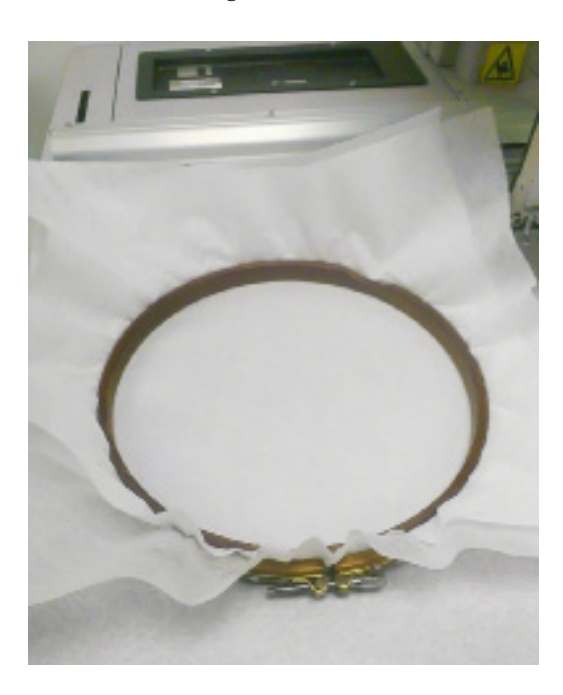

2. First stitch the outline, then stop the machine.

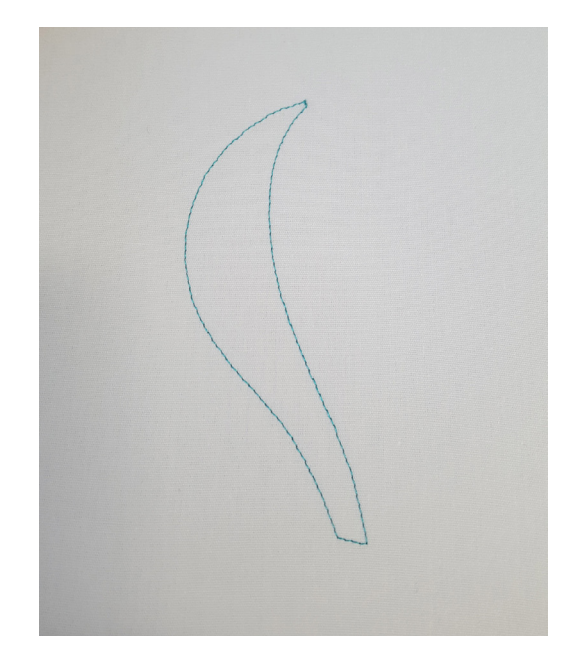

3. Spray fusible adhesive to the back of your fabric and lay it over the outline. Smooth out any bubbles or creases. Start your machine again.

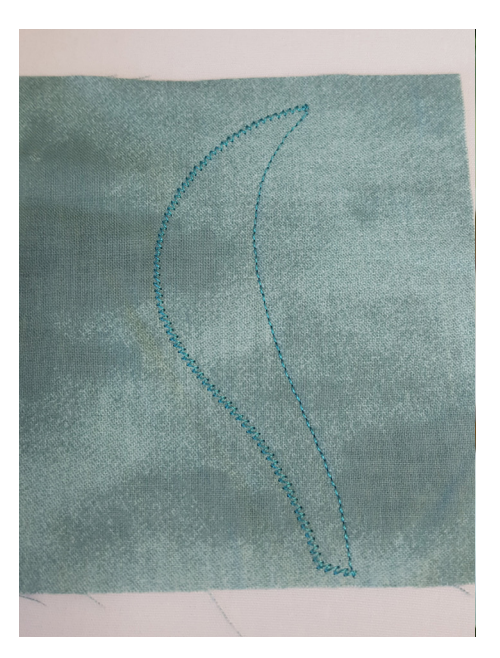

## **Bookmarks with Lace & Applique • General Instructions**

4. Stop the machine after the tackdown stitch, then cut off excess fabric close to the tackdown stitch. Be careful not to cut off too much, or the fabric can come loose from the final stitching.

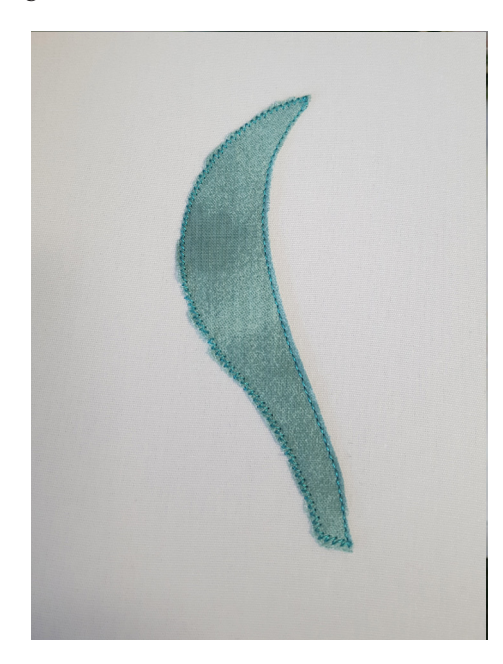

 Outline- The running line that defines the applique's shape. Tackdown- A running line that will stitch inside the outline to tackdown the fabric.

5. Continue sewing the design.

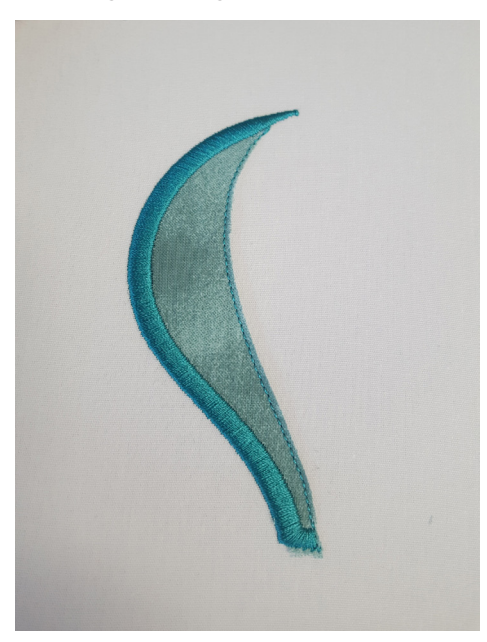

6. Follow steps 3 through 5 for any remaining applique sections.

7. To finish the bookmark, cut around the completed design to remove the excess water soluble backing.

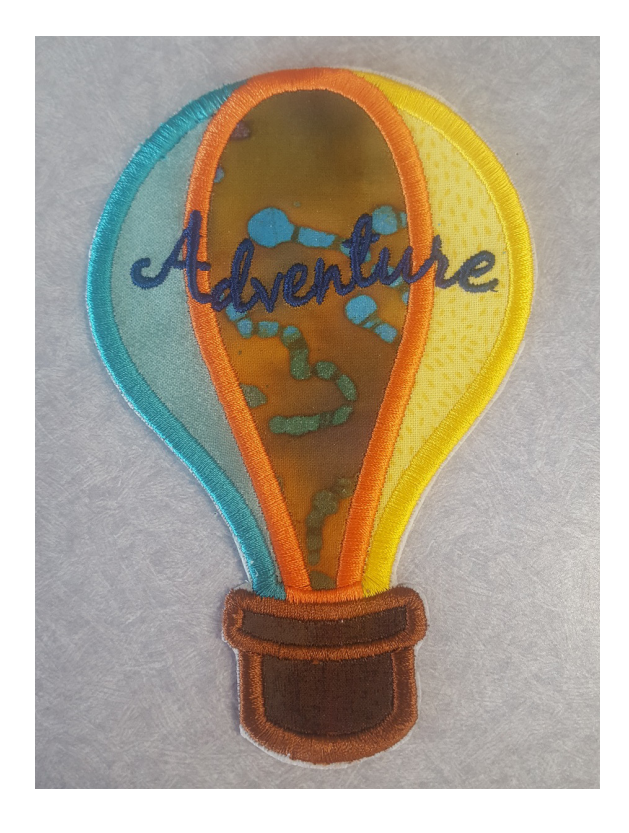

8. Use a small brush or Q-tip to apply water to dissolve the water soluble stabilizer.

 9. Use the bookmark as it is, or add elastic for a different style. We used an elastic headband. Just glue or stitch it to the finished book mark and your project is complete!